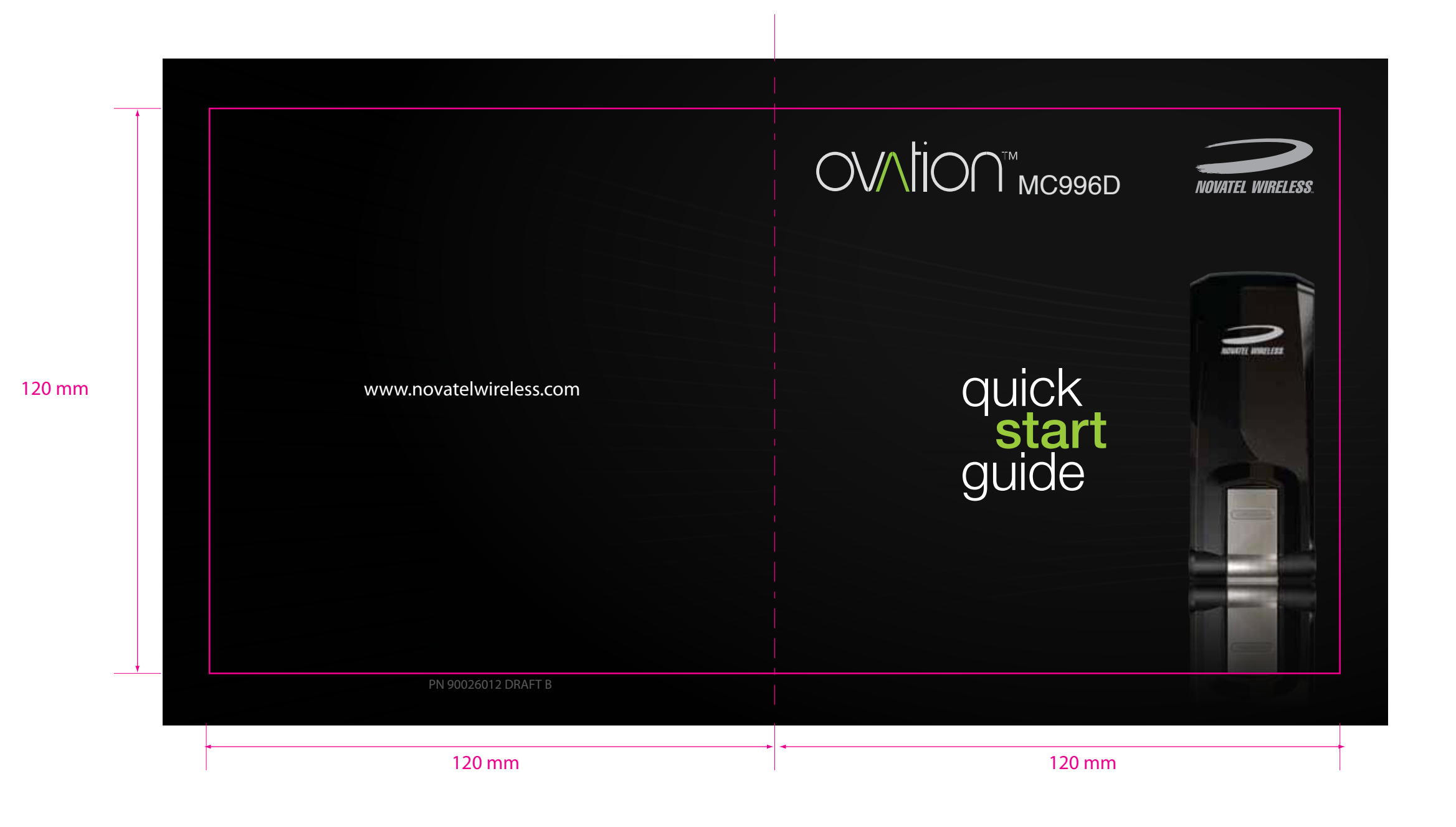

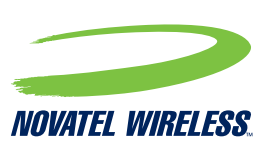

Novatel Wireless Technologies Ltd. Suite 200, 6715 - 8th St NE Calgary, AB Canada T2E 7H7 Phone: 403 295 4800

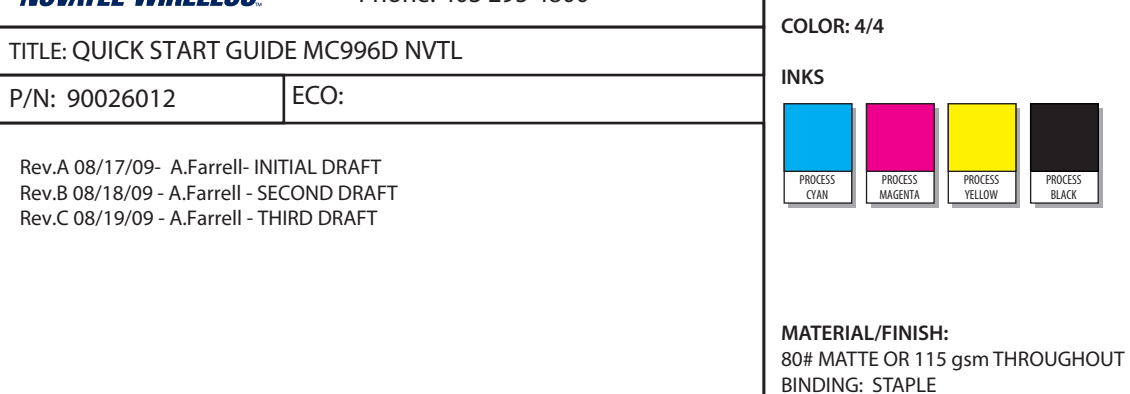

**FONTS** Myriad Pro Regular Myriad Pro Condensed **Myriad Pro Bold FILES** 90026012 Rev A Master Quick Start Guide MC996D NVTL.AI (AI CS3) 90026012 Rev A CS Outline Quick Start Guide MC996D NVTL.EPS (AI CS EPS) 90026012 Rev A View Only Quick Start Guide MC996D NVTL.PDF (DO NOT PRINT Reference PDF) **IMAGES** ALL IMAGES EMBEDDED IN DOCUMENT

This Proof Indicates Approximate Color Only. For Accurate Color Match, Use Approved Color Standard.<br>DO NOT USE COLOR FORMULAS ON THIS FILE.

**MAGENTA DOES NOT PRINT. FOR DIECUT** 

**REFERENCE ONLY.**

25% MIN Post Consumer

**NOTES**

PROCESS BLACK

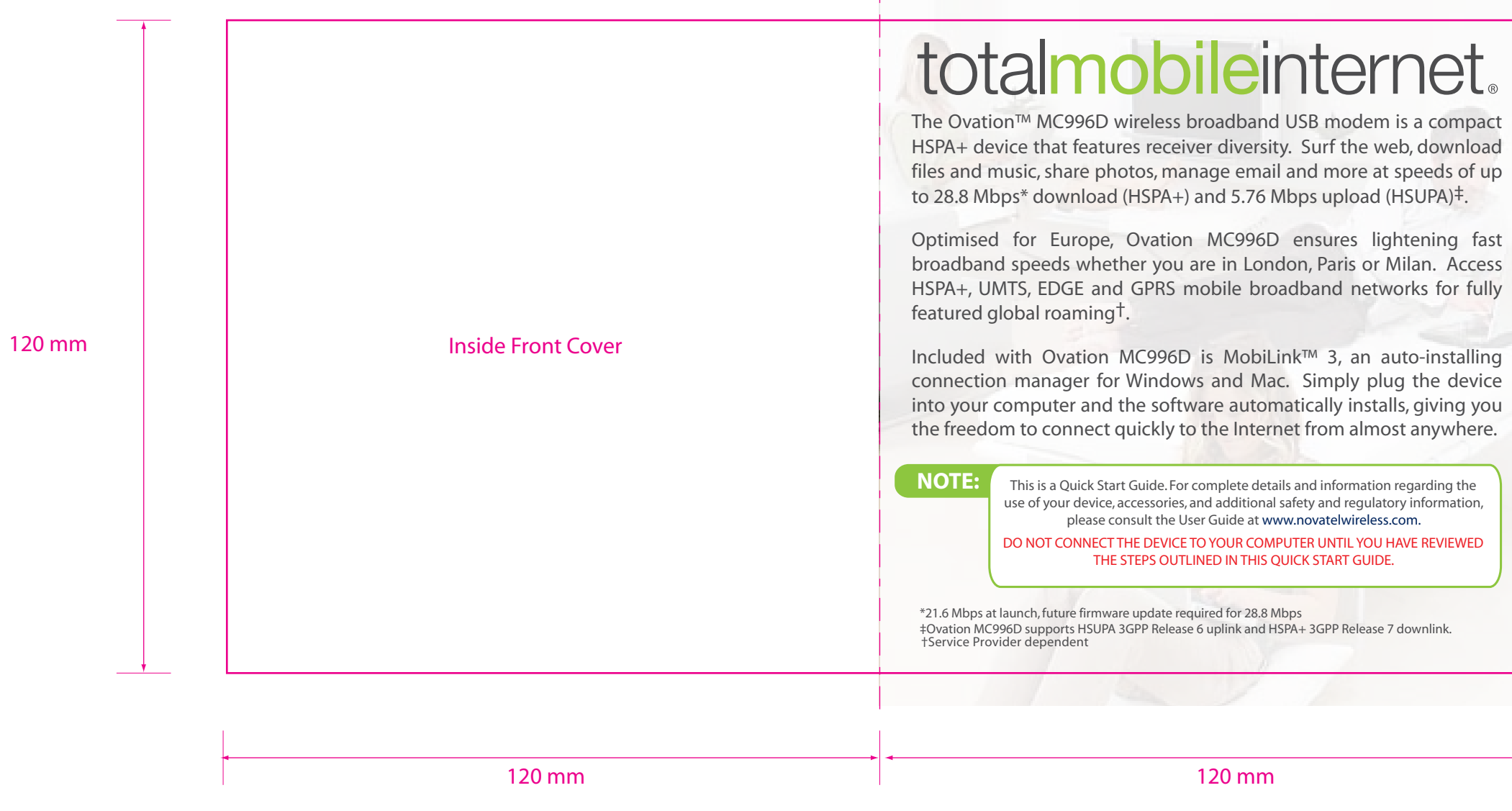

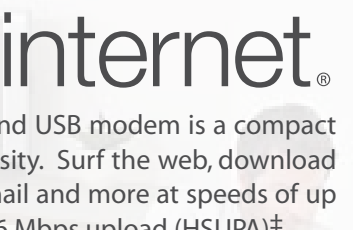

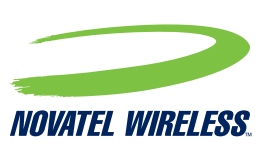

Novatel Wireless Technologies Ltd. Suite 200, 6715 - 8th St NE Calgary, AB Canada T2E 7H7 Phone: 403 295 4800

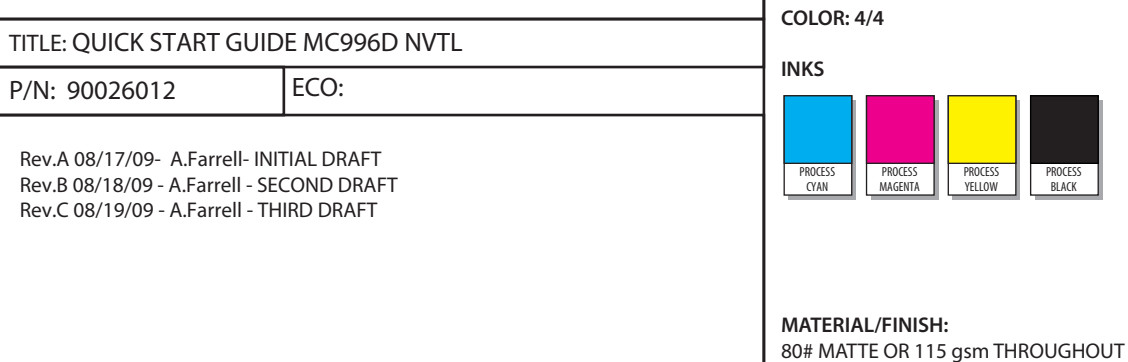

**FONTS** Myriad Pro Regular Myriad Pro Condensed **Myriad Pro Bold FILES** 90026012 Rev A Master Quick Start Guide MC996D NVTL.AI (AI CS3) 90026012 Rev A CS Outline Quick Start Guide MC996D NVTL.EPS (AI CS EPS) 90026012 Rev A View Only Quick Start Guide MC996D NVTL.PDF (DO NOT PRINT Reference PDF) **IMAGES**

ALL IMAGES EMBEDDED IN DOCUMENT

This Proof Indicates Approximate Color Only. For Accurate Color Match, Use Approved Color Standard.<br>DO NOT USE COLOR FORMULAS ON THIS FILE.

**MAGENTA DOES NOT PRINT. FOR DIECUT** 

**REFERENCE ONLY.**

BINDING: STAPLE 25% MIN Post Consumer

**NOTES**

PROCESS YELLOW

PROCESS BLACK

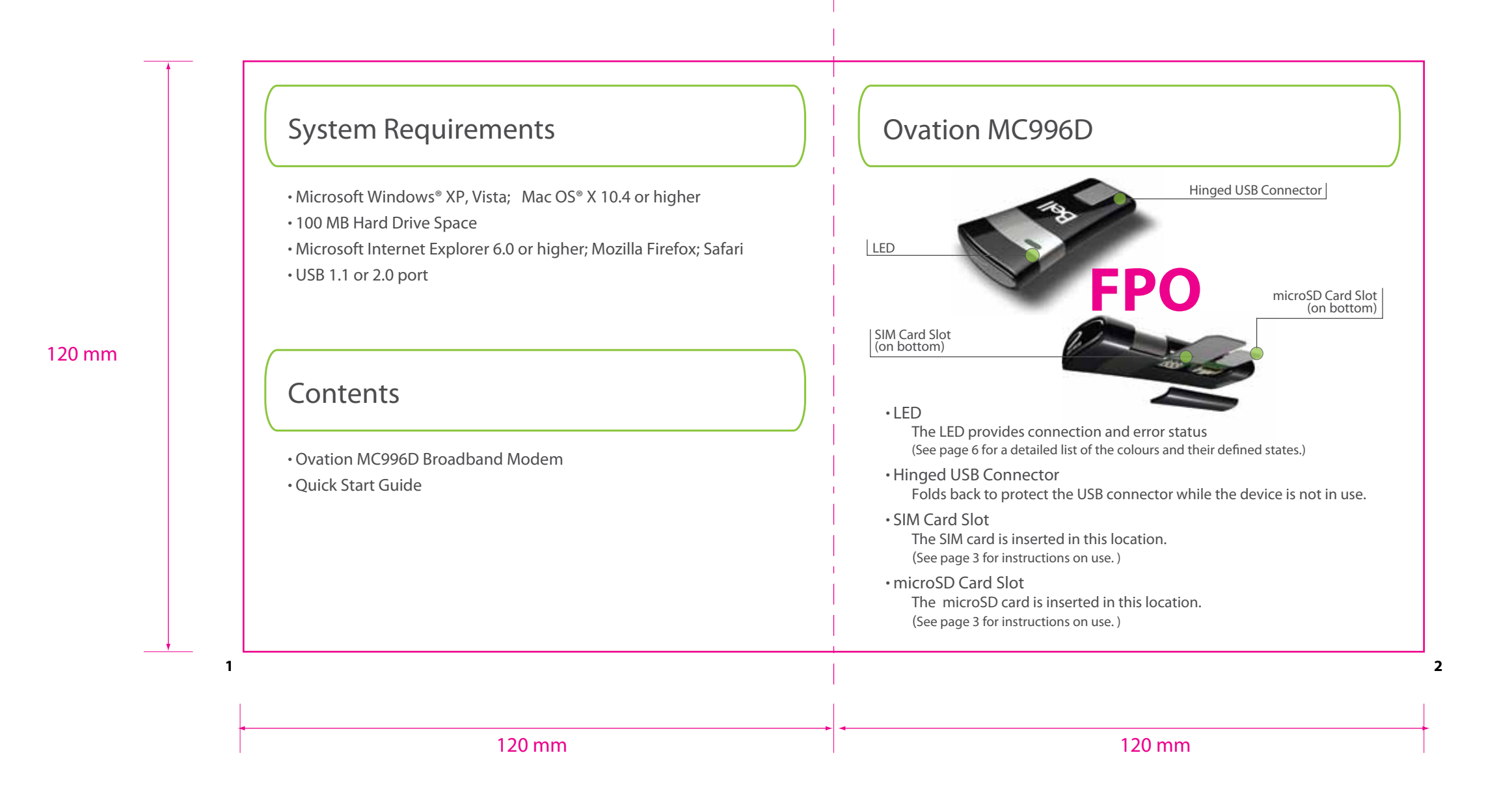

![](_page_2_Picture_0.jpeg)

![](_page_3_Picture_267.jpeg)

![](_page_3_Figure_0.jpeg)

![](_page_4_Figure_1.jpeg)

![](_page_4_Picture_256.jpeg)

120 mm

![](_page_4_Figure_0.jpeg)

![](_page_5_Picture_0.jpeg)

![](_page_5_Picture_238.jpeg)

ous installation of  $\textsf{rel}\textsf{>Add}/\textsf{Remove}$ he steps for

t. Go to **Start>My k** should be visible. he software

![](_page_6_Picture_4.jpeg)

120 mm 120 mm

![](_page_6_Picture_0.jpeg)

![](_page_6_Picture_260.jpeg)

![](_page_7_Picture_0.jpeg)

![](_page_7_Picture_239.jpeg)

![](_page_8_Picture_0.jpeg)

![](_page_8_Picture_147.jpeg)

![](_page_8_Picture_2.jpeg)